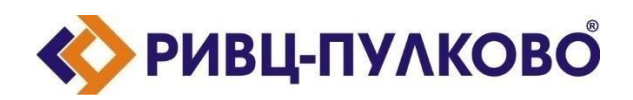

**АО «РИВЦ-Пулково» ОГРН 1027804874460 / ИНН 7810207359 / КПП 781001001 196210, г. Санкт-Петербург, ул. Пилотов д.24 тел: (812) 704-55-76; факс: (812) 704-36-65 e-mail: [office@rivc-pulkovo.ru](mailto:office@rivc-pulkovo.ru) [www.rivc-pulkovo.ru](http://www.rivc-pulkovo.ru/)**

> **Программа для ЭВМ «Rivc.Radar»**

# **Описание процессов, обеспечивающих поддержание жизненного цикла**

# **программного обеспечения**

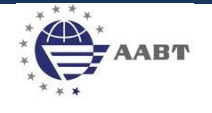

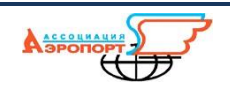

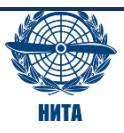

# <span id="page-1-0"></span>Содержание

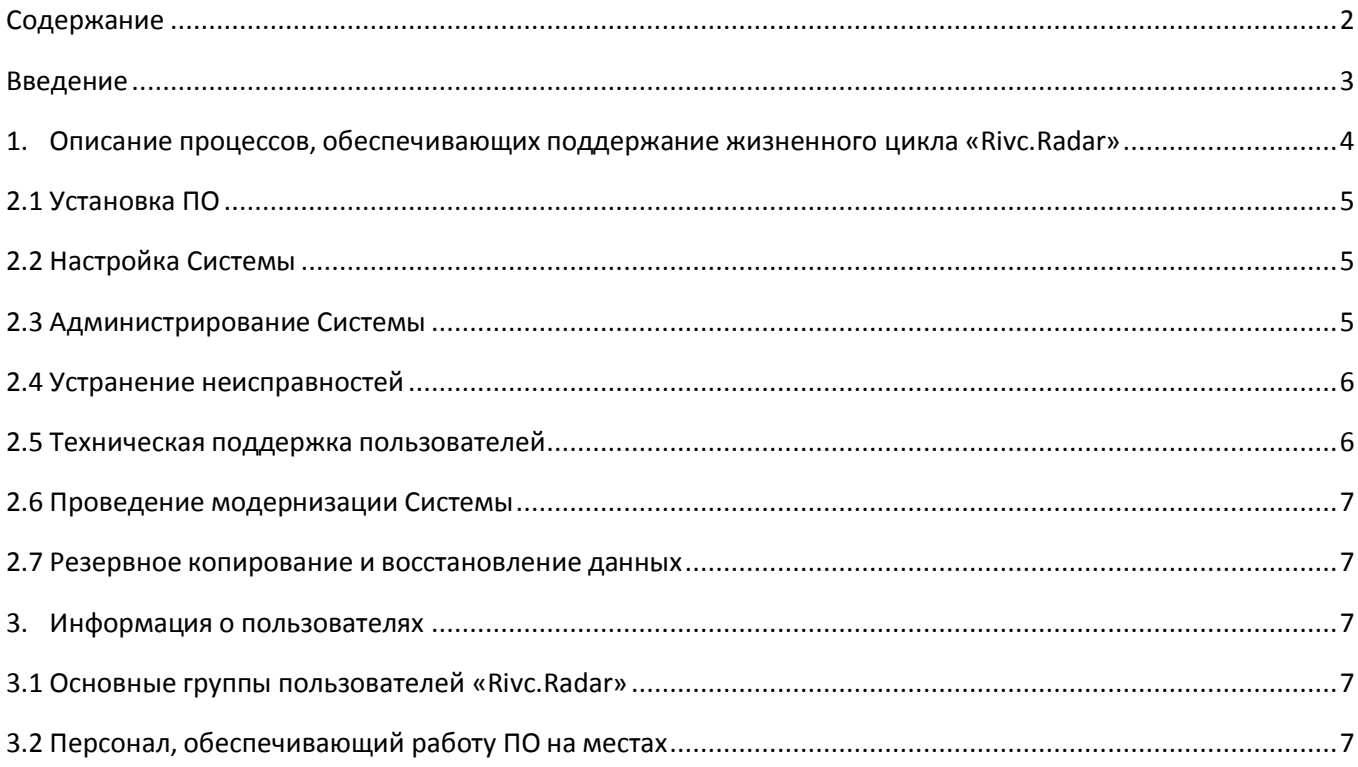

#### <span id="page-2-0"></span>Введение

Документ содержит описание основных процессов, обеспечивающих поддержание жизненного цикла программного обеспечения (далее - ПО) «Rivc.Radar», в том числе устранение неисправностей, выявленных в ходе эксплуатации программного обеспечения, совершенствование программного обеспечения, а также информацию о персонале, необходимом для обеспечения такой поддержки.

# <span id="page-3-0"></span>**1. Описание процессов, обеспечивающих поддержание жизненного цикла «Rivc.Radar»**

Поддержание жизненного цикла «Rivc.Radar» осуществляется за счет сопровождения Системы, включающего следующие сервисные процессы:

- настройка Системы;
- консультация по установке Системы;
- администрирование Системы в процессе ее эксплуатации;
- совершенствование Системы;
- консультации по вопросам использования ПО;
- получение и установка новых версий ПО.

Сопровождение ПО необходимо для обеспечения:

- непрерывной ситуационной осведомленности оперативных подразделений авиакомпаний и аэропортов о местонахождении ВС;
- обеспечения гарантий корректного функционирования Системы и дальнейшего развития её функционала.

Сопровождение ПО может быть осуществлено с помощью:

- консультирования пользователей программного продукта по вопросам эксплуатации (по телефону, электронной почте и другим средствам коммуникации) или в письменном виде по запросу Заказчика;
- устранением недоработок в случае их обнаружения при работе с ПО.

# <span id="page-4-0"></span>2. Перечень услуг, оказываемых в рамках сопровождения «Rivc.Radar»

# 2.1 Установка ПО

Установка ПП не требуется. Для запуска автоматизированной системы необходимо перейти по протоколу https по адресу https://rivc-radar.ru

# <span id="page-4-1"></span>2.2 Настройка Системы

Настройка модулей Системы выполняется самостоятельно пользователями Системы в процессе эксплуатации ПО. Настройка выполняется в соответствии с документацией по эксплуатации.

# <span id="page-4-2"></span>2.3 Администрирование Системы

Администрирование Системы выполняется АО «РИВЦ-Пулково».

Администрирование включает выполнение следующих основных действий:

1) Установка обновлений, получаемых от разработчиков.

2) Выполнение планового и внепланового резервного копирования данных. Резервному копированию подлежат:

- содержимое хранилища данных Системы,
- хранилище используемых файлов для обновления ПП.

3) Резервное копирование и восстановление данных из резервной копии осуществляется средствами РСУБД или ОС - в зависимости от используемого механизма хранения данных.

4) Проведение диагностики Системы. При эксплуатации Системы следует проводить мониторинг таких параметров сервера, как:

- использование и нагрузка ЦП;
- использование ОЗУ;
- использование и нагрузка дисковой подсистемы:
- использование сетевой подсистемы;  $\bullet$

а также параметров Системы, таких как:

- длина очередей, связанных с обработкой событий о создании, изменении, удалении данных;
- среднее время выполнения операций, связанных с созданием, изменением, индексированием, поиском, извлечением данных.

При значении показателей выше 90% необходимо предусмотреть наращивание мощностей сервера.

5) Восстановление после аварийных ситуаций. При ошибках в работе аппаратных средств (кроме носителей данных и программ) восстановление функций системы возлагается на операционную систему. При аварии носителей данных следует восстановить данные из резервной копии. При аварии вследствие ошибки в работе программы следует обратиться к разработчику для выявления и устранений ошибки и последствий аварии.

# <span id="page-5-0"></span>**2.4 Устранение неисправностей**

# **2.4.1 Отсутствие доступа к серверу в момент загрузки/обновления/синхронизации данных**

Возможные причины:

• Отсутствие сетевого соединения;

Способ решения: Решение проблемы входит в компетенцию системного администратора организации Заказчика.

• Отсутствие доступа к серверу с серверным приложением АС (недоступность сервера).

Способ решения: Решение проблемы входит в компетенцию системного администратора АО «РИВЦ-Пулково».

#### **2.4.2 Длительное обновление данных**

Возможные причины:

- Высокая загрузка, нестабильное сетевое соединение.
- Временная недоступность сервера с серверным приложением.
- Конфигурация используемого оборудования не удовлетворяет реальной нагрузке и объемам данных.

#### Способы решения:

- Обновить интернет-страницу сервиса.
- Если предыдущий способ не решил проблему:
	- o Обратиться к системному администратору организации Заказчика.
	- o Время ожидания, превышающее минуту: обратиться к системному администратору организации Заказчика.
	- o При систематически возникающих задержках при выполнении операций: обратиться к администратору АО «РИВЦ-Пулково» для проведения диагностики распределения нагрузки инастройки программного окружения (РСУБД) и/или изменению параметров сервера. Длядиагностики нагрузки рекомендуется использовать, средства мониторинга используемой СУБД

#### **2.4.3 Сообщение об ошибке при работе с приложениями**

Возможный способ решения: обновить интернет-стрицу сервиса. Если проблема осталась, необходимо направить разработчику сообщение по электронной почте по адресу [support@rivc-pulkovo.ru,](mailto:support@rivc-pulkovo.ru) либо разместить заявку на портале RIVC.Connect. К сообщению необходимо приложить файл со снимком экрана устройства пользователя с сообщениями об ошибке.

При выявлении разработчиками ошибки в программном обеспечении, после ее устранения будет выпущена новая версия модуля, которую потребуется установить.

# <span id="page-5-1"></span>**2.5 Техническая поддержка пользователей**

Техническая поддержка пользователей осуществляется в формате консультирования пользователей Системы по вопросам установки, переустановки, администрирования и эксплуатации программного обеспечения по электронным каналам связи (телефону, электронной почте, системе заявок) или письменно по запросу.

В рамках технической поддержки оказываются следующие услуги:

- Консультация по установке ПО;
- помощь в настройке и администрировании ПО;
- консультация по установке обновлений ПО;
- помощь в поиске и устранении проблем в случае некорректной установки обновления ПО;
- пояснение функционала ПО, помощь в эксплуатации;
- предоставление актуальной документации по установке/настройке/работе ПО;
- общие консультации по выбору оборудования и программного окружения для более эффективной работы ПО.

# <span id="page-6-0"></span>**2.6 Проведение модернизации Системы**

Модернизация и доработка программного продукта выполняется с целью совершенствования функциональных возможностей программного продукта, а также для устранения выявленных в процессе эксплуатации программных ошибок.

Модернизация для совершенствования модулей «Rivc.Radar» также может производиться по запросам Заказчика на основании размещенных заявок, где указываются технические требования к выполняемой доработке ПО.

Заказчику предоставляются новые версии, а также право использования (простая (неисключительная) лицензия для новых версий ПО, включающих модернизированные и новые модули «Rivc.Radar».

В рамках модернизации ПО оказываются следующие услуги:

- прием заявок от пользователей на внесение изменений и дополнений в «Rivc.Radar»;
- согласование с Заказчиком возможности, стоимости и сроков исполнения заявок, оказание консультационной помощи по вопросам, указанным в заявке;
- выявление ошибок в работе программного продукта;
- исправление ошибок, выявленных в работе программного продукта;
- обеспечение пользователей изменениями и дополнениями к эксплуатационной документации;
- модернизация «Rivc.Radar» в связи с изменением нормативно-правового обеспечения и появлением новых технологий.

# <span id="page-6-1"></span>**2.7 Резервное копирование и восстановление данных**

Восстановление данных Системы осуществляется в случае их непредумышленной порчи, вызванной неквалифицированными действиями пользователя или администратора Системы либо сбоями оборудования, на котором осуществляется функционирование ПО. Восстановление данных осуществляется из резервной копии файла данных, текущего файла данных, содержащего ошибку, а также детальном пошаговом описании последовательности действий/событий, приведших к указанной ситуации. Глубина и степень восстановления зависят от предоставленных для работы данных и в каждом конкретном случае индивидуально обсуждаются с Заказчиком перед выполнением соответствующей процедуры.

#### <span id="page-6-3"></span><span id="page-6-2"></span>**3. Информация о пользователях**

# **3.1 Основные группы пользователей «Rivc.Radar»**

В процессы эксплуатации ПО вовлечены следующие группы пользователей:

- пользователи, осуществляющие работу с данными ПП (конечные пользователи);
- администраторы лица, выполняющее управление пользователями (группы, права), установку ПО и его новых версий, настройку производительности Системы.

# <span id="page-6-4"></span>**3.2 Персонал, обеспечивающий работу ПО на местах**

Для работы с Системой все пользователи должны иметь навыки работы с персональным компьютером на уровне пользователя, навыки работы в прикладном ПО.

Конечные пользователи должны изучить документацию по эксплуатации системы.

#### **3.3 Персонал, необходимый для обеспечения поддержки Заявителем.**

Коллектив разработчиков (программисты, аналитики, специалисты по сопровождению) обладают необходимым набором знаний для работы со всеми компонентами и модулями, входящими в состав «Rivc.Radar», на всех стадиях жизненного цикла.

В штате АО «РИВЦ-«Пулково» 7 сотрудников занимаются гарантийным обслуживанием, поддержкой и модернизацией программы Rivc.Radar.